# A0B17MTB - Matlab

Part #5

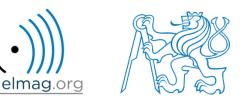

#### Miloslav Čapek

miloslav.capek@fel.cvut.cz

Filip Kozák, Viktor Adler, Pavel Valtr

Department of Electromagnetic Field B2-626, Prague

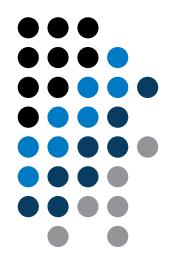

#### Learning how to ...

Loops

**Program branching** 

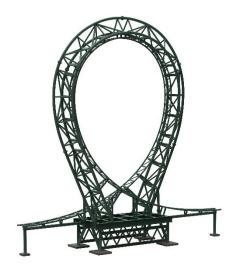

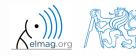

8.11.2016 12:27

A0B17MTB: Part #5

3

## **Program branching – loops**

- repeating certain operation multiple-times, one of the basic programming techniques
- There are 2 types of cycles in Matlab:
  - for the most used one, number of repetitions is known in advance
  - while condition is known ensuring cycle (dis)continuation as long as it remains true
- essential programing principles to be observed:
  - memory allocation (matrix-related) of sufficient size /see later.../
  - cycles should be properly terminated /see later.../
  - to ensure terminating condition with while cycle /see later.../
- frequently is possible to modify the array  $(1D \rightarrow 2D, 2D \rightarrow 3D \text{ using function repmat}$  and carry out a matrix-wise operation, under certain conditions the vectorized code is faster and more understandable, possibility of utilization of GPU)
- we always ask the question: is a cycle really necessary?

8.11.2016 12:27

#### for loop

for loop is applied to known number of repetitions of a group of commands

```
for m = expression
    commands
end
```

• expression is a vector / matrix; columns of this vector / matrix are successively assigned to m / n

| for $n = 1:4$ | for $m = magic(4)$ |
|---------------|--------------------|
| n             | m                  |
| end           | end                |

- frequently, expression is generated using linspace or using ,,:", with the help of length, size, etc.
- instead of m it is possible to use more relevant names like mPoints, mRows, mSymbols, ...
  - for clarity, it is suitable to use e.g. mXX for rows and nXX for columns

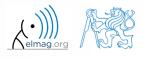

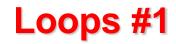

- create a script to calculate factorial *N*!
  - use a cycle, verify your result using Matlab factorial function

>> factorial(N)

• can you come up with other solutions? (e.g. using vectorising...)

• compare all possibilities for decimal input *N* as well

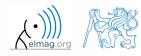

#### **Memory allocation**

- allocation can prevent perpetual increase of the size of a variable
  - Code Analyser (M-Lint) will notify you about the possibility of allocation by underlining the matrix's name
  - whenever you know the size of a variable, allocate!
    - sometimes, it pays off to allocate even when the final size is not known then the worst-case scenario size of a matrix is allocated and then the size of the matrix is reduced
    - allocate the variables of the largest size first, then the smaller ones
- example:
  - try...

```
%% WITHOUT allocation
tic;
for m = 1:1e7
        A(m) = m + m;
end
toc;
% computed in 0.45s
```

```
%% WITH allocation
tic;
A = nan(1,1e7);
for m = 1:1e7
        A(m) = m + m;
end
toc;
% computed in 0.06s
```

A0B17MTB: Part #5

#### while loop

• keeps on executing commands contained in the body of the cycle (commands) depending on a logical condition

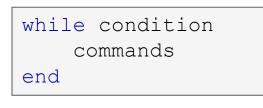

- keeps on executing commands as long as <u>all</u> elements of the expression (condition can be a multidimensional matrix) are <u>non-zero</u>
  - the condition is converted to a relational expression, i.e. till all elements are true
  - logical and relational operators are often used for condition testing
- if condition is not a scalar, it can be reduced using functions any or all

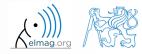

## **Typical application of loops**

```
%% script generates N experiments with M throws with a die
close all; clear; clc;
mThrows = 1e3;
nTimes = 1e2;
results = nan(mThrows, nTimes);
for iThrow = 1:mThrows % however, can be even further vectorized!
    results(iThrow, :) = round(rand(1, nTimes)); % vectorized
end
```

```
%% script finds out the number of lines in a file
fileName = 'sin.m';
fid = fopen(fileName, 'r');
count = 0;
while ~feof(fid)
    line = fgetl(fid);
    count = count + 1;
end
disp(['lines:' num2str(count)])
fclose(fid);
```

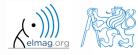

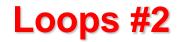

- calculate the sum of integers from 1 to 100 using while cycle
  - apply any approach to solve the task, but use while cycle

• are you able to come up with another solution (using a Matlab function and without cycle)?

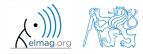

#### while cycle - infinite loop

- <u>pay attention</u> to conditions in while cycle that are always fulfilled ⇒ danger of infinite loop
  - mostly, not always however(!!) it is a semantic error
- trivial, but good example of a code...

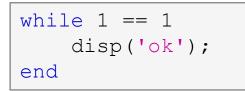

```
while true
    disp('ok');
end
```

... that "never" ends (shortcut to terminate: CTRL+C)

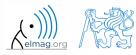

## Interchange of an index an complex unit

- <u>be careful</u> not to confuse complex unit (i, j) for cycle index
  - try to avoid using i and j as an index
    - overloading can occur (applies generally, e.g. >> sum = 2 overloads the sum function)
- find out the difference in the following pieces of code:

| A = 0;       | A = 0;       | A = 0;       |
|--------------|--------------|--------------|
| for i = 1:10 | for i = 1:10 | for i = 1:10 |
| A = A + 1i;  | A = A + i;   | A = A + j;   |
| end          | end          | end          |

• all the commands, in principle, can be written as one line

A = 0; for i = 1:10, A = A + 1i; end,

• usually less understandable, not even suitable from the point of view of the speed of the code

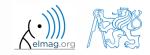

8.11.2016 12:27

## **Nested loops, loop combining**

- quite frequently there is a need for nested loops
  - consider vectorising instead
  - consider loop type
- loop nesting usually rapidly increases computational demands

```
%% script generates N experiments with M throws with a die
close all; clear; clc;
mThrows = 1e3;
nTimes = 1e2;
results = nan(mThrows, nTimes);
for iThrow = 1:mThrows
    for iExperiment = 1:nTimes % not vectorized (30 times slower!!)
        results(iThrow, iExperiment) = round(rand(1));
    end
end
```

#### Loops #3

600 s

- fill in the matrix using loops  $\mathbf{A}(m,n) = \frac{mn}{4} + \frac{m}{2n}$
- consider  $m \in \{1, ..., 100\}$ ,  $n \in \{1, ..., 20\}$ , allocate matrix first
- create a new script

• to plot the matrix **A** use for instance the function pcolor (A)

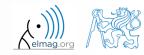

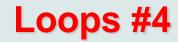

600 s

- in the previous task the loops can be avoided entirely by using vectorising
  - it is possible to use meshgrid function to prepare the matrices needed

• meshgrid can be used for 3D arrays as well!!

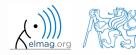

8.11.2016 12:27

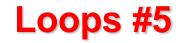

Program flow

600 s

• visualize current distribution of a dipole antenna described as  $I(x,t) = I_0(x)e^{-j\omega_0 t}, \quad I_0(x) = \cos(x), \quad \omega_0 = 2\pi$ 

• in the interval 
$$t \in (0, 4\pi)$$
,  $x \in \left(-\frac{\pi}{2}, \frac{\pi}{2}\right)$  choose N = 101

for visualization inside the loop use following piece of code:

```
% ... your code
figure(1);
plot(x, real(I));
axis([x(1) x(end) -1 1]);
pause(0.1);
% ... your code
```

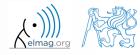

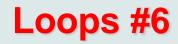

Program flow

• try to write moving average code applied to following function  $f(x) = \sin^2(x)\cos(x) + 0.1r(x),$ 

where r(x) is represented by function of uniform distribution (rand())

• use following parameters

```
clear; clc;
signalSize = 1e3;
x = linspace(0, 4*pi, signalSize);
f = sin(x).^2.*cos(x) + 0.1*rand(1, signalSize);
windowSize = 50;
% your code ...
```

• and then plot:

plot(x, f, x, my\_averaged);

• try to make the code more efficient

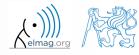

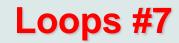

• for comparison it is possible to use Matlab built-in function filter

• check how the result is influenced by parameter windowSize

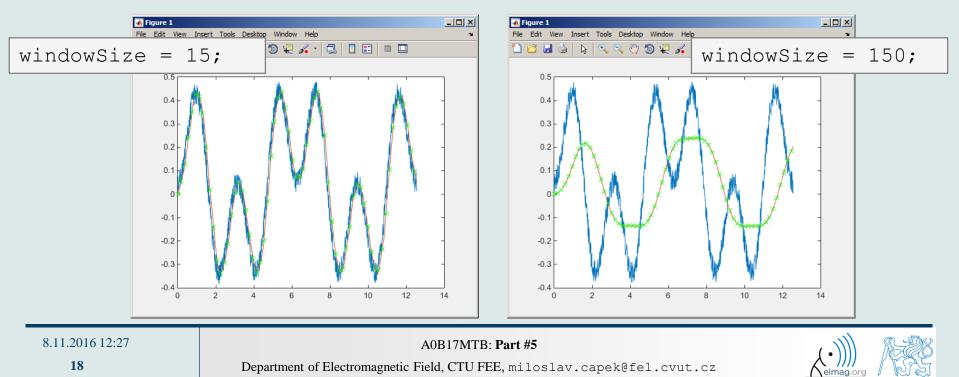

#### break, continue

• function break enables to terminate execution of the loop

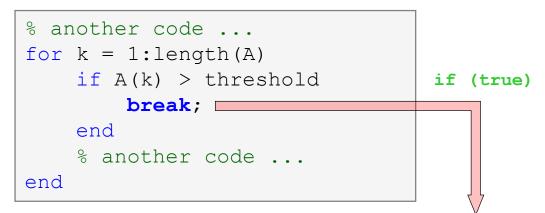

• function continue passes control to next iteration of the loop

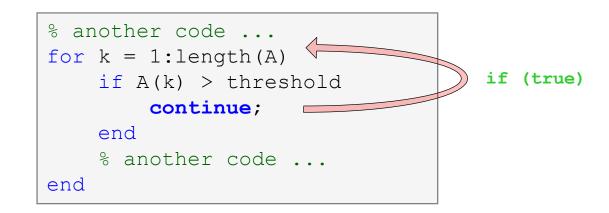

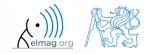

Department of Electromagnetic Field, CTU FEE, miloslav.capek@fel.cvut.cz

A0B17MTB: Part #5

8.11.2016 12:27

### Loops vs. vectorizing #1

- since Matlab 6.5 there are two powerful hidden tools available
  - *Just-In-Time accelerator* (JIT accelerator)
  - *Real-Time Type Analysis* (RTTA)
- JIT enables partial compilation of code segments
  - precompiled loops are even faster than vectorizing
  - following rules have to be observed with respect to loops:
    - scalar index to be used with for loop
    - only built-in functions are called inside the body of for loop
    - the loop operates with scalar values only
- RTTA assumes the same data types as during the previous course of the code significant speed up for standardized calculations
  - when measuring speed of the code, it is necessary to carry out so called warm-up (first run the code 2 or 3 times)

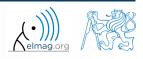

## Loops vs. vectorizing #2

- the motivation for introduction of JIT was to catch up with 3. generation languages
  - when fully utilized, JIT's computation time is comparable to that of C or Fortran
- highest efficiency (the highest speedup) in particular
  - when loops operate with scalar data
  - when no user-defined functions are called (i.e. only build-in functions are called)
  - when each line of the loop uses JIT
- as the result, some parts of the code don't have to vectorized (or should not even be!)
- the whole topic is more complex (and simplified here)
  - for more details see JIT\_accel\_Matlab.pdf at the webpage of this course

8.11.2016 12:27

## Loops vs. vectorizing #3

- previous statement will be verified using a simple code filling a band matrix
- conditions for using JIT are fulfilled ...
  - working with scalars only, calling built-in functions only
  - HW and Matlab ver. dependent!
- try it yourself...

```
clear; clc;
N = 5e3;
tic,
mat = diag(ones(N, 1)) + ...
2*diag(ones(N-1, 1), 1) + ...
3*diag(ones(N-1, 1), -1);
toc,
% computed in 0.20s (2016b)
```

```
clear; clc;
Ν
    = 5e3;
mat = NaN(N, N);
tic,
for n1=1:N
    for n2=1:N
        mat(n1, n2) = 0;
    end
end
for n1 = 1:N
    mat(n1, n1)=1;
end
for n1 = 1: (N-1)
    mat(n1, n1+1) = 2;
end
for n1 = 2:N
    mat(n1, n1-1) = 3;
end
toc,
% computed in 0.49s
(2016b)
```

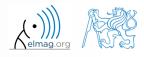

#### 8.11.2016 12:27

22

A0B17MTB: Part #5 Department of Electromagnetic Field, CTU FEE, miloslav.capek@fel.cvut.cz

#### **Program branching**

- if it is needed to branch program (execute certain part of code depending on whether a condition is fulfilled), there are two basic ways:
  - if-elseif-else-end
  - switch case otherwise end

```
if condition
    commands
elseif condition
    commands
elseif condition
    commands
else
    commands
else
    commands
end
```

```
switch variable
case value1
  commands
case {value2a, value2b, ...}
  commands
case ...
  commands
otherwise
  commands
end
```

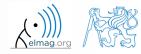

| if-elseif-else-end                                                              | switch-otherwise-end                                 |  |  |
|---------------------------------------------------------------------------------|------------------------------------------------------|--|--|
| it is possible to create very complex structure $(\&\&/  )$                     | simple choice of many options                        |  |  |
| <pre>strcmp is used to compare strings of various lengths</pre>                 | test strings directly                                |  |  |
| test equality / inequality                                                      | test equality only                                   |  |  |
| great deal of logical expressions is needed in the case of testing many options | enables to easily test one of many options using { } |  |  |

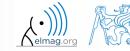

## Program branching - if / else / elseif

- the most probable option should immediately follow the *if* statement
- only the *if* part is obligatory
- the else part is carried out only in the case where other conditions are not fulfilled
- if a M×N matrix is part of the condition, the condition is fulfilled only in the case it is fulfilled for each element of the matrix
- the condition may contain calling a function etc.
- conditions if may be nested

```
c = randi(1e2);
if mod(c, 2)
    disp('c is odd');
elseif c > 10
    disp('even, >10');
else
    disp('even, <=10');
end
```

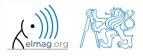

400 s

#### Program branching - if / else / elseif

- generate random numbers r = 2\*rand(8, 1)-1;
- save the numbers in vectors Neq and Pos depending on whether each number is negative or positive; use for cycle, if-else statement and indexing for storing values of r

- pay attention to growth in size of vectors Pos and Neq how to solve the problem?
- can you come up with a more elegant solution? (for cycle is not always necessary)

A0B17MTB: Part #5

8.11.2016 12:27

#### Program branching - if / else / elseif

500 s

• write a script generating a complex number and determining to what quadrant the complex number belongs to

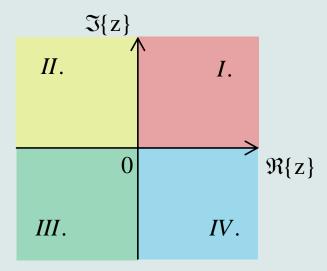

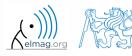

8.11.2016 12:27

27

A0B17MTB: Part #5

#### **Program branching - switch / case**

- does a variable correspond to one of (usually many) values?
- the commands in the part otherwise are carried out when none of the cases above applies (compare to else in the if statement)
- suitable to evaluate conditions containing strings
  - if you want to learn more details on when to use if and when to use switch, visit pages blogs.mathworks.com
- it is appropriate to always terminate the statement by otherwise part

```
c = randi(1e2);
switch mod(c,2)
case 1
    disp('c is odd');
case 0 & c > 10
    disp('even, >10');
otherwise
    disp('even, <=10');
end
```

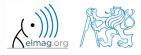

#### **Program branching - switch / case**

- create a script that, given lengths of two sides of a right triangle, calculates the length of the third side (Pythagorean theorem)
  - two sides are known together with string marking the type of unknown side ('leg' for leg or 'hyp' for hypotenuse)

```
%% HINT:
% input variables will be here
%(including type of unknown side)
switch aaa % aaa denotes the type of unknown side
case yyy % calculation for the first type of side
% calculation1
case zzz % calculation for the second type of side
% calculation2
otherwise % unknown type
% return empty (default) values
end
```

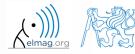

- try to estimate what does the script below assign to logResult variable depending on input variable vec (a vector)
  - are you able to decide whether there is a Matlab function doing the same?

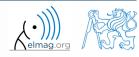

- try to estimate what does the script below assign to logResult variable depending on input variable mat (a matrix)
  - are you able to decide whether there is a Matlab function doing the same?

```
% mat is a given matrix
count = 0;
[mRows, nColumns] = size(mat);
for m = 1:mRows
    for n = 1:nColumns
        if mat(m,n) ~= 0
            count = count + 1;
        end
        end
end
logResult = count == numel(mat);
```

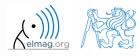

## **Example of listing more options**

- switch supports options listing
  - evaluation of options A1 a A2 in the same way:

### Inifinite loop – for cycle (a riddle)

- in the last lecture we learned how to construct the infinite loop with the while command (>> while true, 'ok', end)
  - Do you think, that the infinite loop can be constructed with the for cycle as well?
  - How?
  - Are there any restrictions? How many cycles will be performed and why?

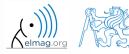

| cell                      | create cell array                                      | • |
|---------------------------|--------------------------------------------------------|---|
| factorial                 | calculate factorial                                    |   |
| switch-case-otherwise-end | condition statement                                    | • |
| for-end                   | loop over distributed range                            | • |
| while-end                 | repeat loop while condition is true                    | ٠ |
| break, continue           | terminate loop, pass control to next iteration of loop | • |
| if-elseif-else-end        | branching statement                                    | • |
|                           |                                                        |   |

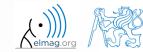

#### Exercise #1

- draft a script to calculate values of Fibonacci sequence up to certain value limit
  - have you come across this sequence already?
  - if not, find its definition
  - implementation:
    - what kind of loop you use (if any)?
    - what matrices / vectors do you allocate?

plot the resulting series using function plot

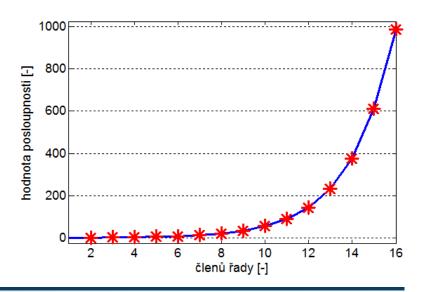

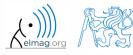

A0B17MTB: Part #5

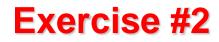

• rate of reproduction of rabbits:

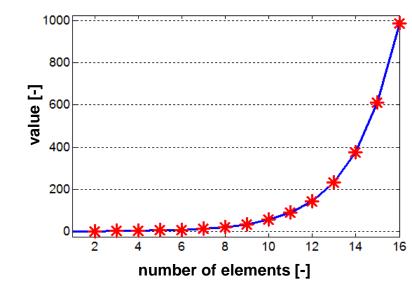

- try to find out the relation of the series to the value of golden ratio
- try to calculate it:

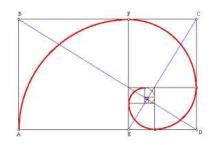

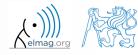

240 s

#### **Exercise #3**

600 s

- try to determine the density of prime numbers
  - examine the function primes generating prime numbers
  - for the orders 10<sup>1</sup> 10<sup>7</sup> determine the primes density (i.e. the number of primes up to 10, to 100, ..., to 10<sup>7</sup>)

- outline the dependence using plot
- use logarithmic scale (function loglog)
  - how does the plot change?

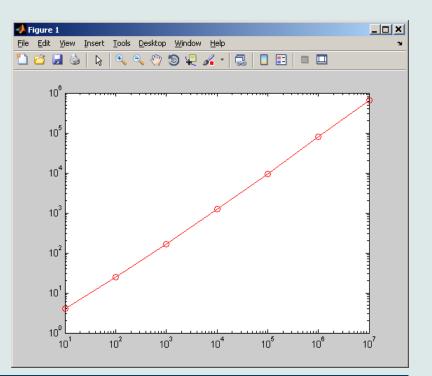

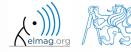

Department of Electromagnetic Field, CTU FEE, miloslav.capek@fel.cvut.cz

A0B17MTB: Part #5

11/8/2016 12:27 PM

- did you use loop?
- is it advantageous (necessary) to use a loop?
- do you allocate matrices?
- what does, in your view, have the dominant impact on computation time?

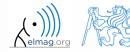

#### **Exercise #5**

- the script can be further speeded-up
  - function primes is costly and can be run just once:

• would you be able to speed-up the script even more?

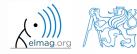

8.11.2016 12:27

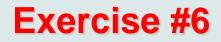

• following expansion holds true:

$$\arctan\left(x\right) = \sum_{n=0}^{\infty} \left(-1\right)^n \frac{\left(x\right)^{2n+1}}{2n+1} = x - \frac{x^3}{3} + \frac{x^5}{5} - \frac{x^7}{7} + \frac{x^9}{9} - \dots$$

• based on the expansion for x = 1 estimate value of  $\pi$ :

$$\arctan(1) = \frac{\pi}{4} = 1 - \frac{1}{3} + \frac{1}{5} - \frac{1}{7} + \frac{1}{9} - \dots$$

• determine the number of elements of the sum and computational time required to achieve estimation accuracy better than  $1 \cdot 10^{-6}$ 

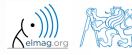

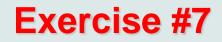

• estimate value of  $\pi$  using following expansion

$$\frac{\pi}{8} = \sum_{n=0}^{\infty} \frac{1}{(4n+1)(4n+3)} = \frac{1}{1\cdot 3} + \frac{1}{5\cdot 7} + \frac{1}{9\cdot 11} + \dots$$

• determine the number of elements of the sum and computational time required to achieve estimation accuracy better than  $1 \cdot 10^{-6}$ 

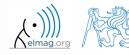

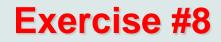

• use following expression to approximate  $\pi$ :

$$\frac{\pi}{4} = 6 \arctan\left(\frac{1}{8}\right) + 2 \arctan\left(\frac{1}{57}\right) + \arctan\left(\frac{1}{239}\right)$$

• use following expression to implement the arctan function :

$$\arctan\left(x\right) = \sum_{n=0}^{\infty} \left(-1\right)^n \frac{\left(x\right)^{2n+1}}{2n+1} = x - \frac{x^3}{3} + \frac{x^5}{5} - \frac{x^7}{7} + \frac{x^9}{9} - \dots$$

 determine the number of elements of the sum and computational time required to achieve estimation accuracy better than 1·10<sup>-6</sup> and compare the solution with previous solutions

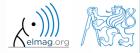

## Thank you!

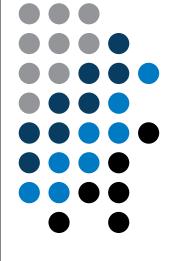

ver. 6.3 (08/11/2016) Miloslav Čapek, Miloslav Čapek miloslav.capek@fel.cvut.cz

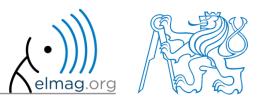

Apart from educational purposes at CTU, this document may be reproduced, stored or transmitted only with the prior permission of the authors. Document created as part of A0B17MTB course.